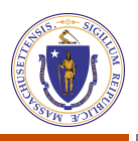

# Login/Create an Account User Guide

l

#### Login/Signup/Activate User Account

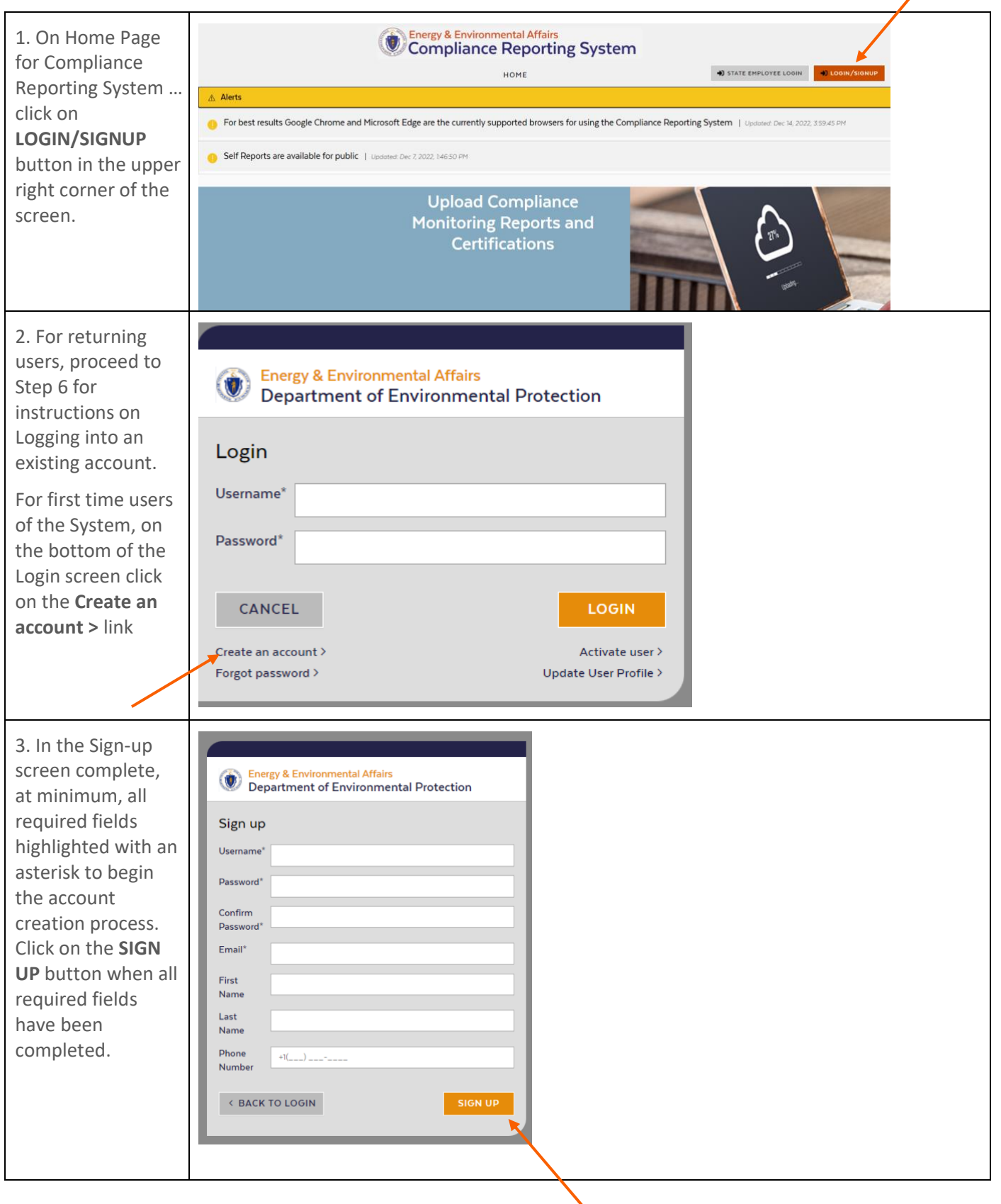

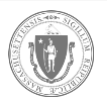

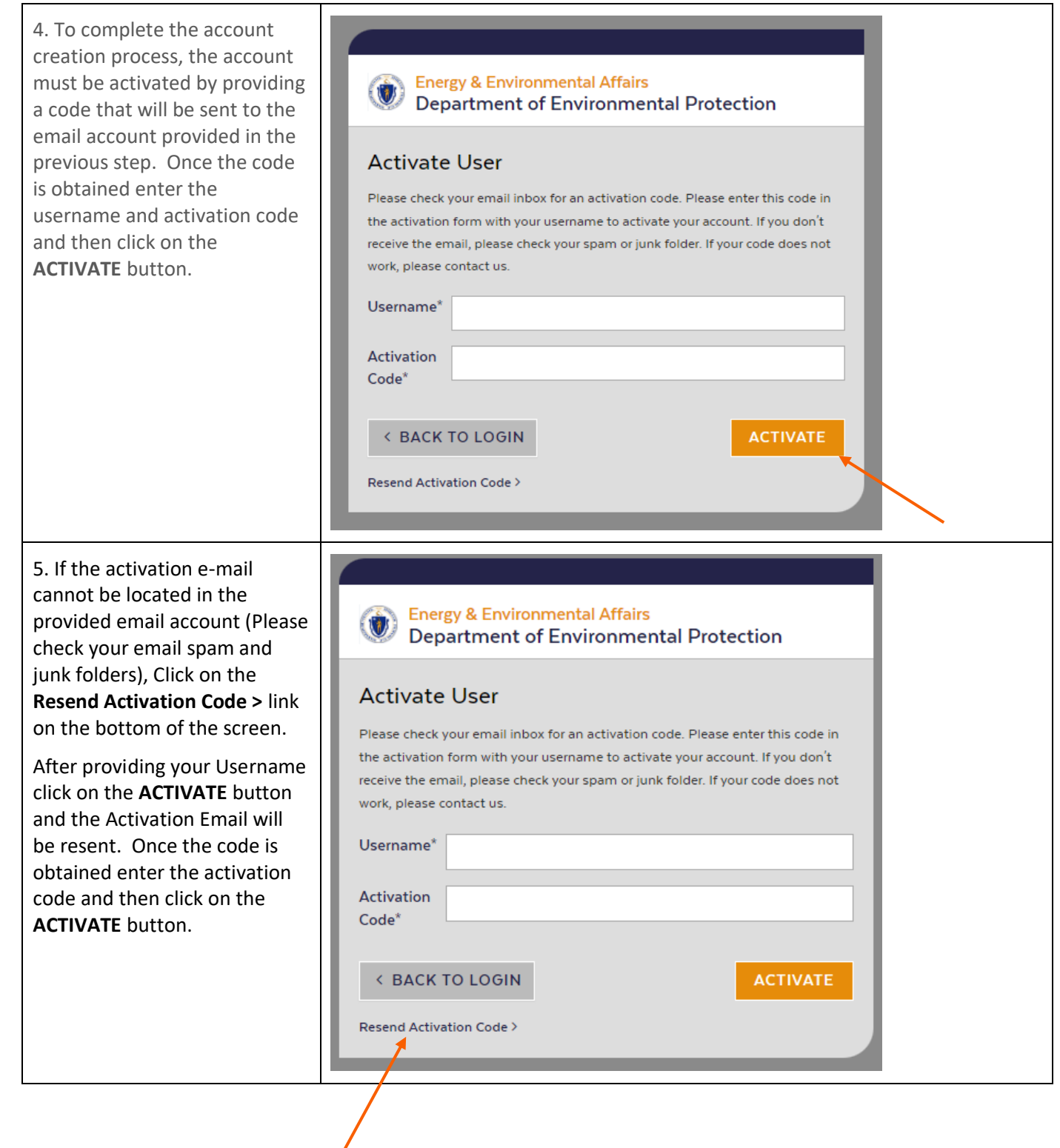

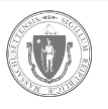

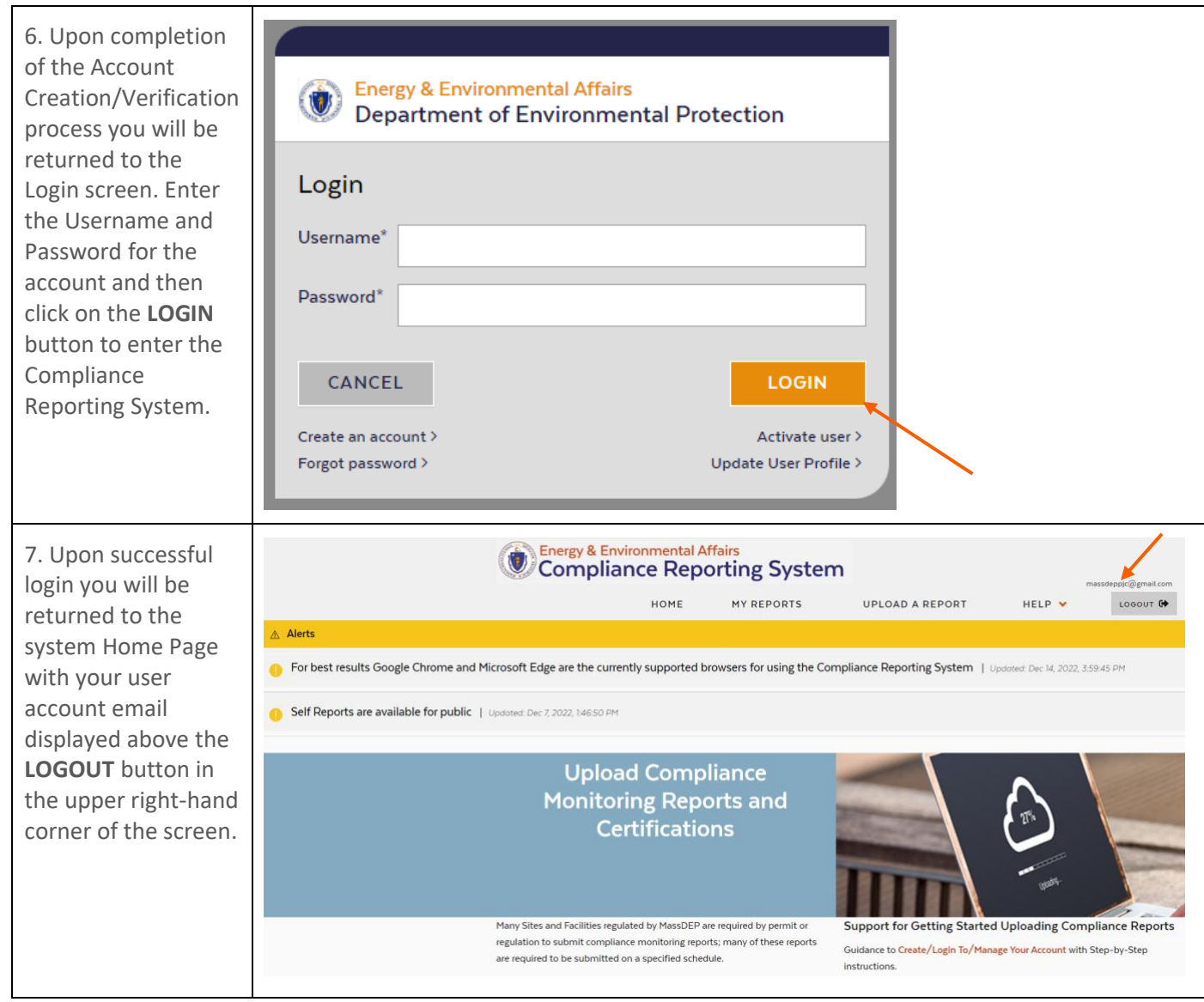

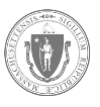

#### Forgot Password for an Account

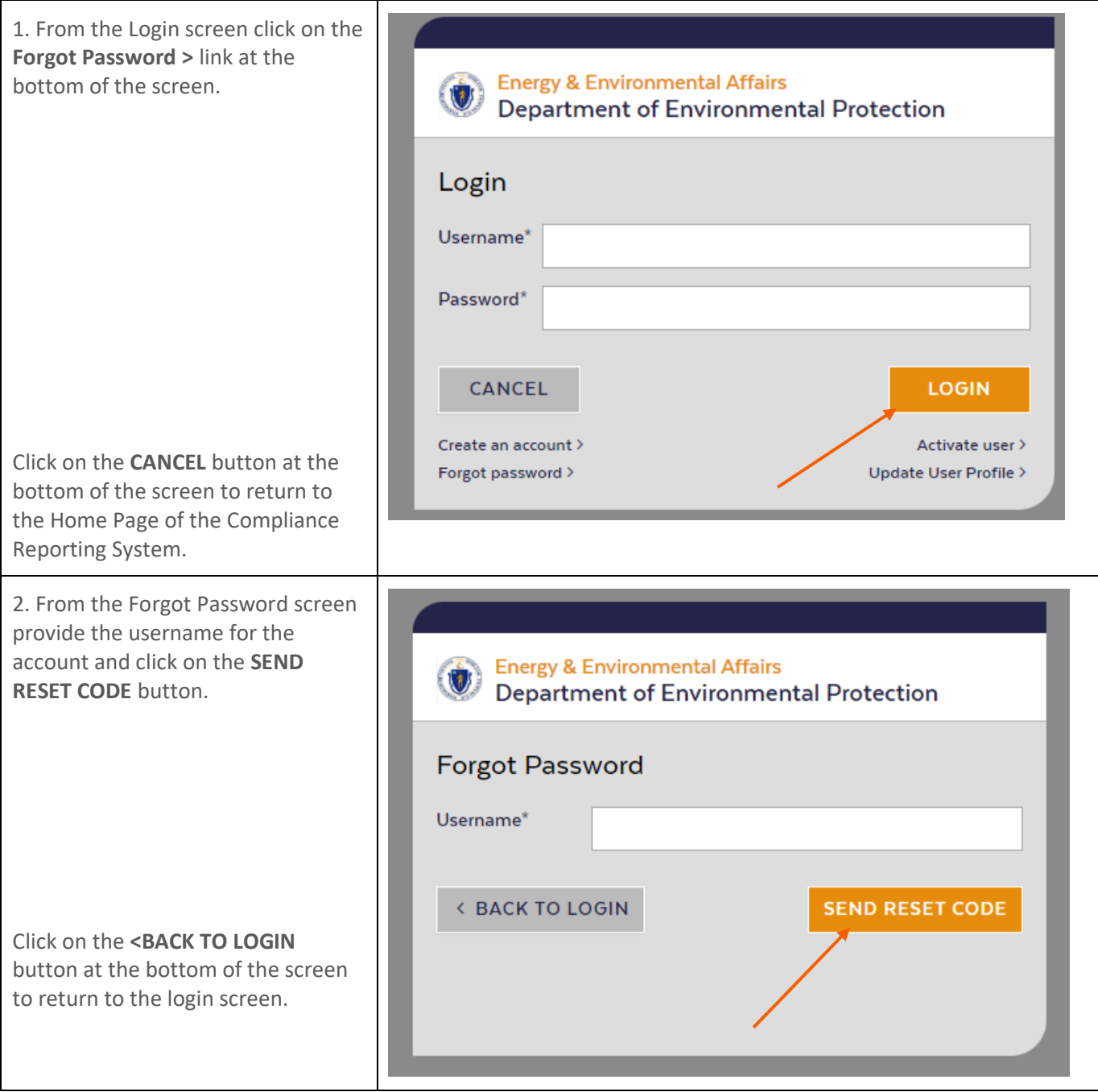

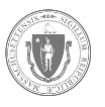

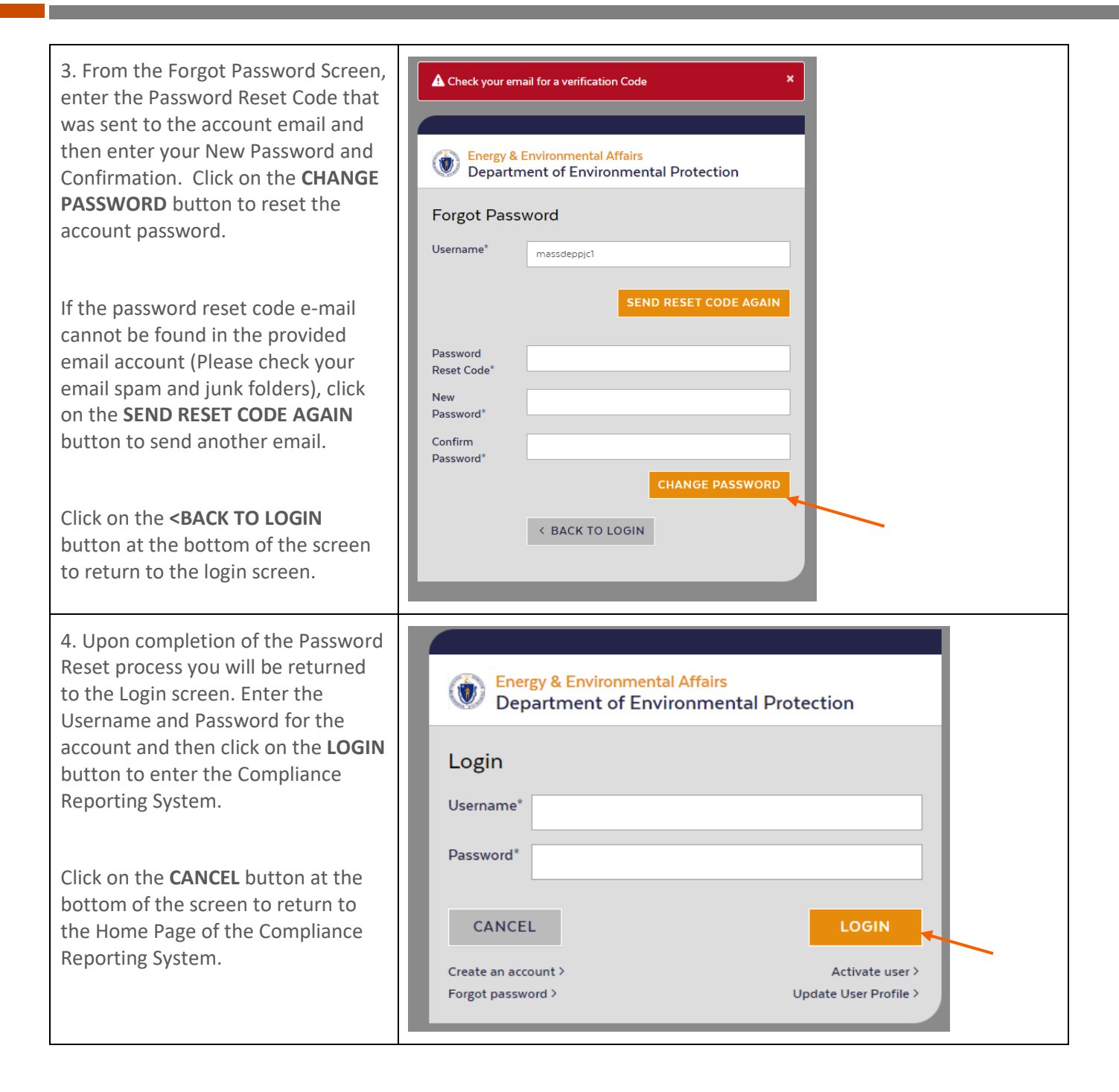

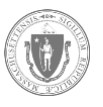

l

#### Update User Profile for an Account

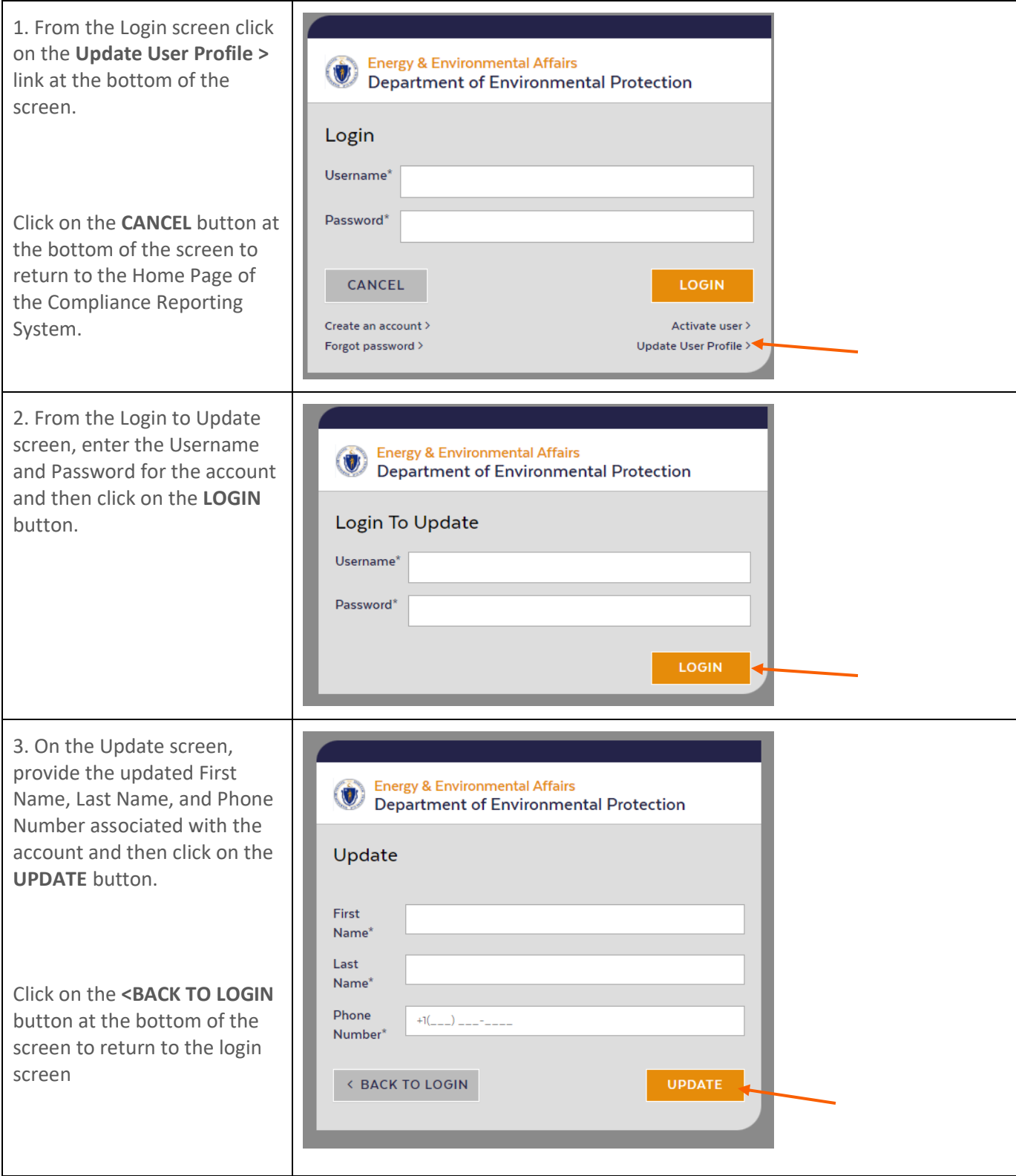

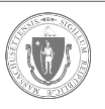

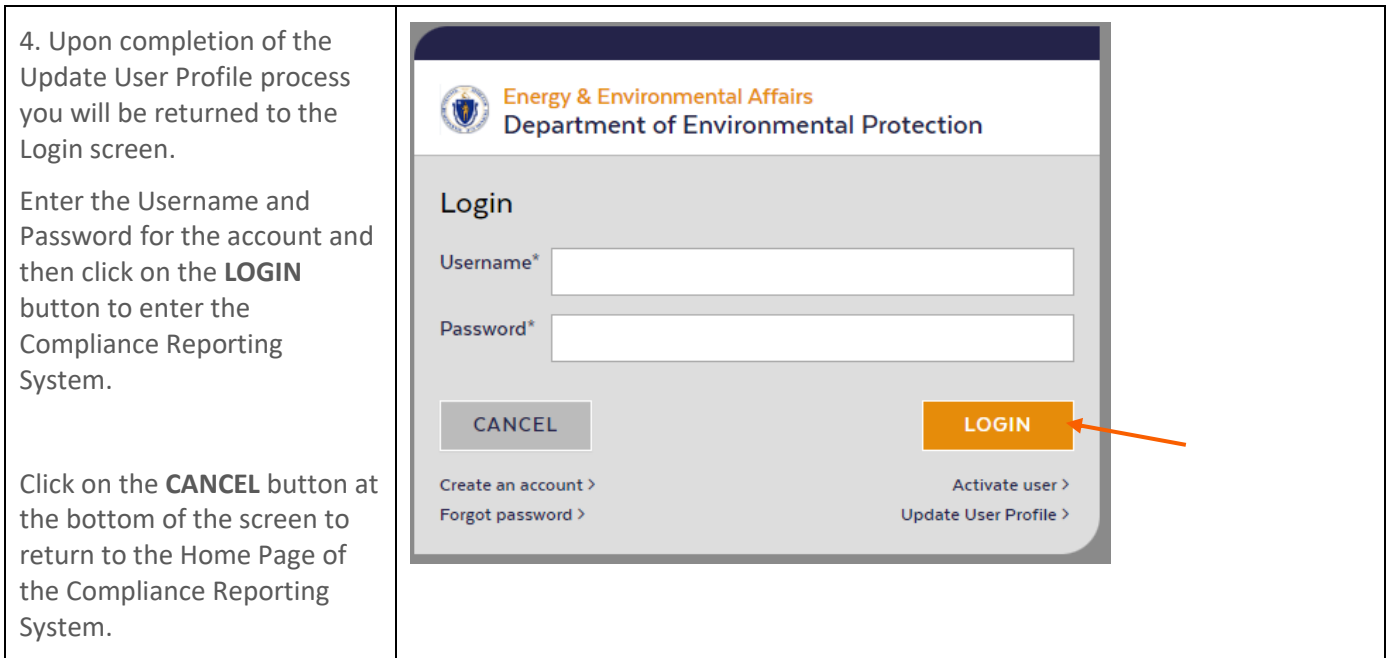

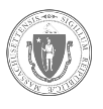